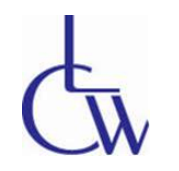

The Center for Living & Working, Inc. Deaf & Hard of Hearing Services Hosts

## ) pen Dialogue about VRI (Video Remote Interpreting)

**How does VRI work at the hospitals/doctor's office?**

- **What should I do if I do not want to use VRI?**
	- **How can we stop hospitals from using VRI?**

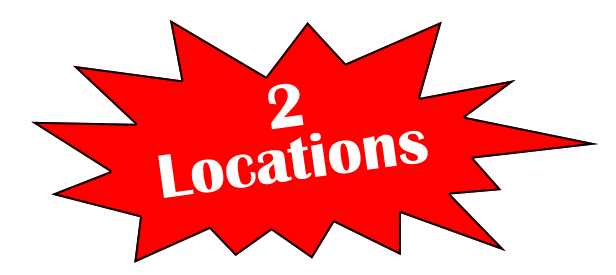

Open to the Public!

**LOWELL, MA Thursday, February 4th Time:** 4:00 pm – 6:00 pm

**City Hall of Lowell** 375 Merrimack Street, 2nd Floor Lowell, MA 01852

**FRAMINGHAM, MA Tuesday, February 16th**

**Time:** 4:00 pm – 6:00 pm

**Advocates, Inc.** 1881 Worcester Road, (Route 9 West) Framingham, MA 01701

ASL and Deaf interpreters will be provided.

For any *other* Communication Access requests (DeafBlind, SEE, etc.) please contact CLW before January 21st!

> Any questions? Contact CLW DHILS Staff VP: 508-762-1164 TTY & Voice: 508-755-1003

## *Special thanks to Lowell City Hall and Advocates, Inc. for providing the meeting spaces!*